## **Lecture 18: Sockets Programming**

Slides by Adam Keppler and Daniel Rebelsky, modeled in part off of slides from Nick Troccoli and Jerry Cain, and content in part from AI and <u>Beej's Guide to Network Programming Using Internet Sockets</u>

### **Google Forms**

IntelliCopilot Survey:

https://forms.gle/vcyecuCTkPErHkL39

**Attendance:** 

https://forms.gle/zg4kjyzfEsfpzp519

### **Quick Overview**

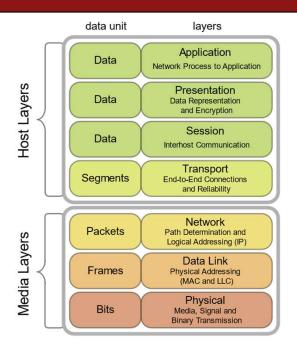

CultureDuQ, CC BY-SA 4.0 <a href="https://creativecommons.org/licenses/by-sa/4.0">https://creativecommons.org/licenses/by-sa/4.0</a>, via
Wikimedia Commons

#### TCP and UDP

- Both run on top of IP
- Both have a port number (16 bits)
  - Official port usage is assigned by IANA
  - Ports under 1024 are typically reserved (i.e., on the myth machines, you need special permission to bind to them)
  - Common ports include: 22 (SSH), 53 (DNS), 80 (HTTP), 443
     (HTTPS)—see also <a href="https://www.iana.org/assignments/service-names-port-numbers/service-names-port-numbers.xhtml">https://www.iana.org/assignments/service-names-port-numbers.xhtml</a> or /etc/services

### TCP and UDP (continued)

- So, to connect to a remote server, we need both an IP address and a port number
  - Quick aside on IP addresses: IPv4 addresses are only 32 bits long, which only makes for about 4 billion total IPs, which we've fully allocated; IPv6 addresses, by contrast, are 128 bits long
    - IPv4 addresses are often written in dotted quad format of 192.168.1.1
    - IPv6 addresses are a little more complicated, but can be written as 2607:f6d0:0:0:0:0:0:0(which can also be written as 2607:f6d0::)
    - Either way, IP addresses can be a little cumbersome to write, so we use DNS (domain name service) to map from domain names (e.g., web.stanford.edu) to IP addresses (e.g., 171.67.215.200)

### TCP and UDP (continued)

- Quick aside on client server model: for the rest of the lecture, we'll be implicitly referencing this model—the rough idea is that we have a server (imagine, e.g., Google) which serves data to one or more clients (imagine, e.g., people Googling)
- TCP and UDP both allow us to send arbitrary bytes over the network
- It is important that we send bytes in a way that both the client and server will understand
  - A protocol specifies how the bytes will be interpreted
  - IP and TCP/UDP level details specify that the network byte order should be big-endian (myth machines are little-endian)

### TCP and UDP (continued)

- TCP provides a "reliable bytestream" abstraction (except in exceptional cases, the data will arrive correctly on the other side)
  - Useful for non-time critical applications (e.g., web servers (HTTP prior to HTTP/3 runs over TCP), ssh, etc...)
- UDP provides an unreliable datagram abstraction (it's effectively just a userspace wrapper around IP, hence "User Datagram Protocol")
  - Useful for time critical applications, or applications that can deal with some data loss (e.g., video conferencing, online gaming, etc...)

# SOCKET PROGRAMMING BASICS

### socket()

- int socket(int domain, int type, int protocol);
- The domain specifies what type of socket we want—for this lecture, it will be one of PF INET or PF INET6
- The type for this lecture will always be SOCK\_STREAM (meaning TCP, it could also be SOCK\_DGRAM for UDP)
- The protocol is the protocol number (e.g., one of IPPROTO\_TCP or IPPROTO\_UDP, but we can use 0 since SOCK\_STREAM means TCP, and it will figure it out)
- Returns a "file descriptor" on success and <0 on error (setting errno as appropriate)

### **Detour: file descriptors**

- You may encounter the phrase "everything is a file" when working in a Unix/Linux context
- File descriptors are one incarnation of this—a FILE \* is a convenient wrapper around a file descriptor
  - A file descriptor is an integer that the OS hands to our process that we can use syscalls on to read/write data (e.g., read, write) or otherwise modify (e.g., fcntl)
  - We'll have the following file descriptors always by default: 0 (stdin), 1 (stdout), 2 (stderr)
- Note that we use file descriptors for both real files and for sockets (among other things)

### **Detour: error handling**

- Many system calls (and wrapping C functions) can fail
- In C, we'll often see failure represented as a negative value, with errno (see man errno) set appropriately (perror will print the corresponding error message)
  - Basically every function today can fail in this manner
- In 107, we've mostly ignored this up until this point, but there are a few ways to handle this in C
  - Explicitly check every return value that might fail, write out the failure condition
  - Wrap functions in safe forms (e.g., the textbook creates Write from write)
  - Use macros to help simplify
  - gotos are often used for clean up, but given their potential for misuse, we won't cover them to closely here
  - On the (optional) sockets assignment, we'll provide a few options for error handling (which you should be doing)

### Detour: man pages

- While, in general, we like to tell you to read the manpage for the functions, the man pages for sockets programming tend to be comparatively more difficult to actually find and understand
- I would recommend using the fake man pages from <a href="https://beej.us/guide/bgnet/">https://beej.us/guide/bgnet/</a> and then consulting the real man pages later, as appropriate (and if necessary)

### bind()

- "bind"s a socket to a particular address/port combo
- int bind(int sockfd, struct sockaddr
   \*my addr, int addrlen);
- Note, we tend to only use bind as a server (as a client, we tend not to actually care what our port is)

#### struct sockaddr

• struct sockaddr is the generic type for a socket address, but we'll use struct sockaddr\_in or struct sockaddr\_in6 and cast to a struct sockaddr

```
struct sockaddr {
    unsigned short sa family; // address family, AF xxx
    char sa data[14]; // 14 bytes of protocol address
struct sockaddr in {
    short int sīn family; // Address family, AF INET
    unsigned short int sin port; // Port number
    struct in addr sin addr; // Internet address
   unsigned char sin zero[8]; // Same size as struct sockaddr
struct in addr {
    uint3\overline{2} t s addr; // that's a 32-bit int (4 bytes)
struct sockaddr in6 {
   u int16 t sīn6 family; // address family, AF INET6
    u int16 t sin6 port; // port number, Network Byte Order
    u int32 t sin6 flowinfo; // IPv6 flow information
    struct In6 addr sin6 addr; // IPv6 address
    u int32 t sin6 scope id; // Scope ID
struct in6 addr {
    unsigned char s6 addr[16]; // IPv6 address
};
```

# inet\_pton(),inet\_addr(),and inet\_aton()

- aton and addr only work for IPv4 addresses
- int inet\_aton(const char \*cp, struct in\_addr \*inp);
- in addr t inet addr (const char \*cp);
- cp is a string of a dotted quad IP address
- int inet\_pton(int af, const char \*src, void \*dst);

### getaddrinfo()

### bind()

- int bind(int sockfd, struct sockaddr
   \*my addr, int addrlen);
- Binds our socket to the address and port specified by my\_addr
- We will often use INADDR\_ANY to indicate that we want to accept any IPv4 connection (slightly different for IPv6, see "Jumping from IPv4 to IPv6" on Beej's guide)

### listen()

- int listen(int sockfd, int backlog);
- Starts our socket "listening" (what a server would do)
- backlog is how many outstanding requests can be queued until we accept them

### accept()

- int accept(int sockfd, struct sockaddr \*addr, socklen\_t \*addrlen);
- Returns a file descriptor for a remote connection
- We'll use a struct sockaddr\_storage (guaranteed large enough to store any address) for the address

```
struct sockaddr_storage {
    sa_family_t ss_family; // address family
    // all this is padding, implementation specific, ignore it:
    char __ss_pad1[_SS_PAD1SIZE];
    int64_t __ss_align;
    char __ss_pad2[_SS_PAD2SIZE];
};
```

### connect()

- int connect(int sockfd, struct sockaddr \*serv addr, int addrlen);
- Useful for the client, connects our local socket to the remote address

### send()

- int send(int sockfd, const void \*msg, int len, int flags);
- Returns how many bytes were actually sent (may be less than we requested, which we'll have to handle)
- flags can be 0 by default
- Note that while we could use write, we tend to use send instead since it lets us to more specific socket things (see the man page for flags)

### recv()

- int recv(int sockfd, void \*buf, int len, int flags);
- Returns how many bytes were received (no more than len)
- Returns <0 on error, 0 when remote side has closed</li>

### close()

- close(sockfd);
- Prevents any further reads or writes to the socket, the remote peer will receive an error on trying to read or write
- Also, marks the fd as usable again (no longer counts toward our per-process limit)

### shutdown()

- int shutdown(int sockfd, int how);
- Note that you will still have to close eventually

| how | Effect                                                   |
|-----|----------------------------------------------------------|
| 0   | Further receives are disallowed                          |
| 1   | Further sends are disallowed                             |
| 2   | Further sends and receives are disallowed (like close()) |

### **CODE DEMO**

### Handling multiple clients

 We may not get to this in lecture, but you should investigate using select() and/or poll() (or epoll if you want to get really fancy) for the assignment